## DATABASE CONCEPT <u>TYPE A : VERY SHORT A</u>NSWER QUEST

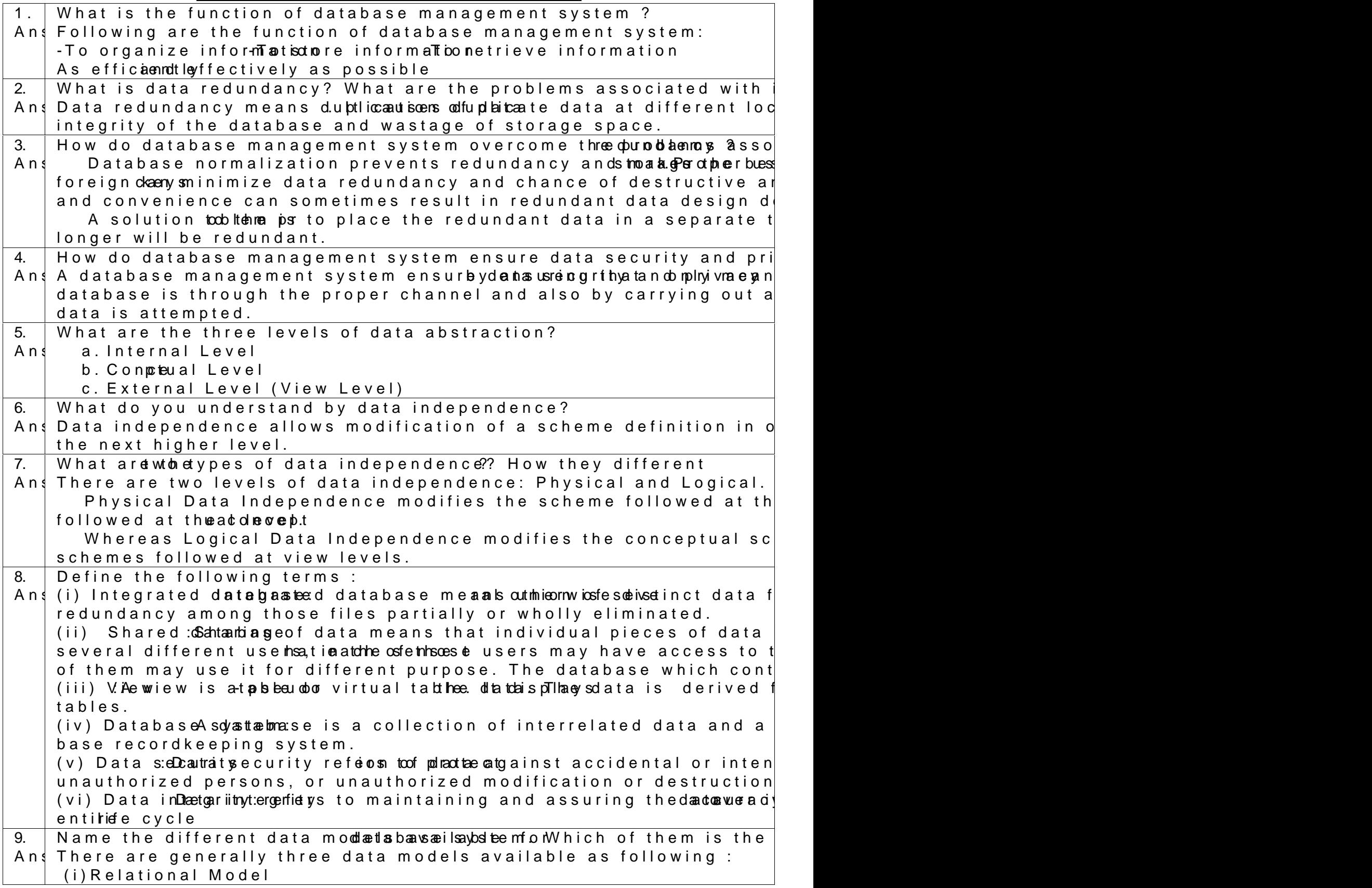

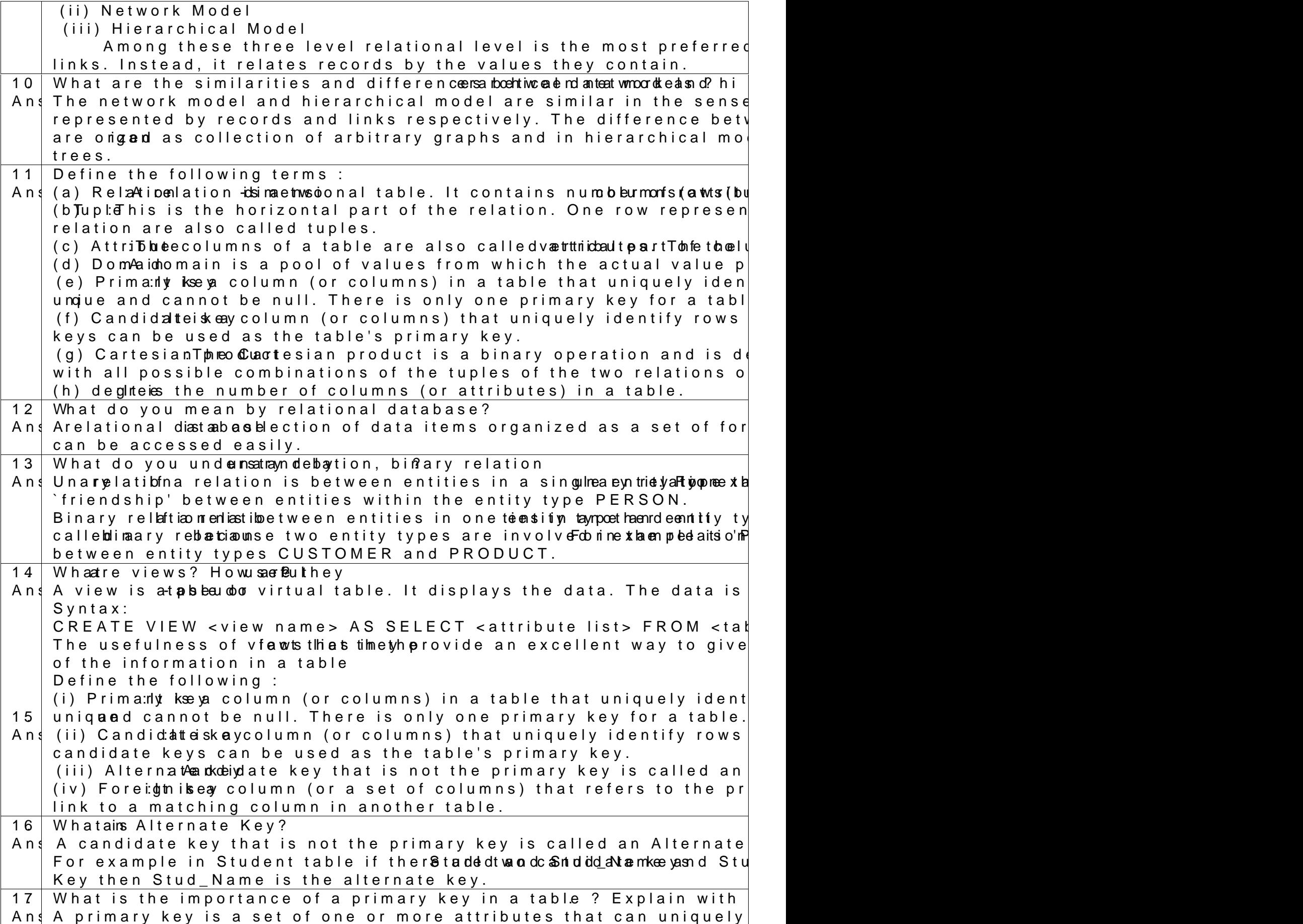

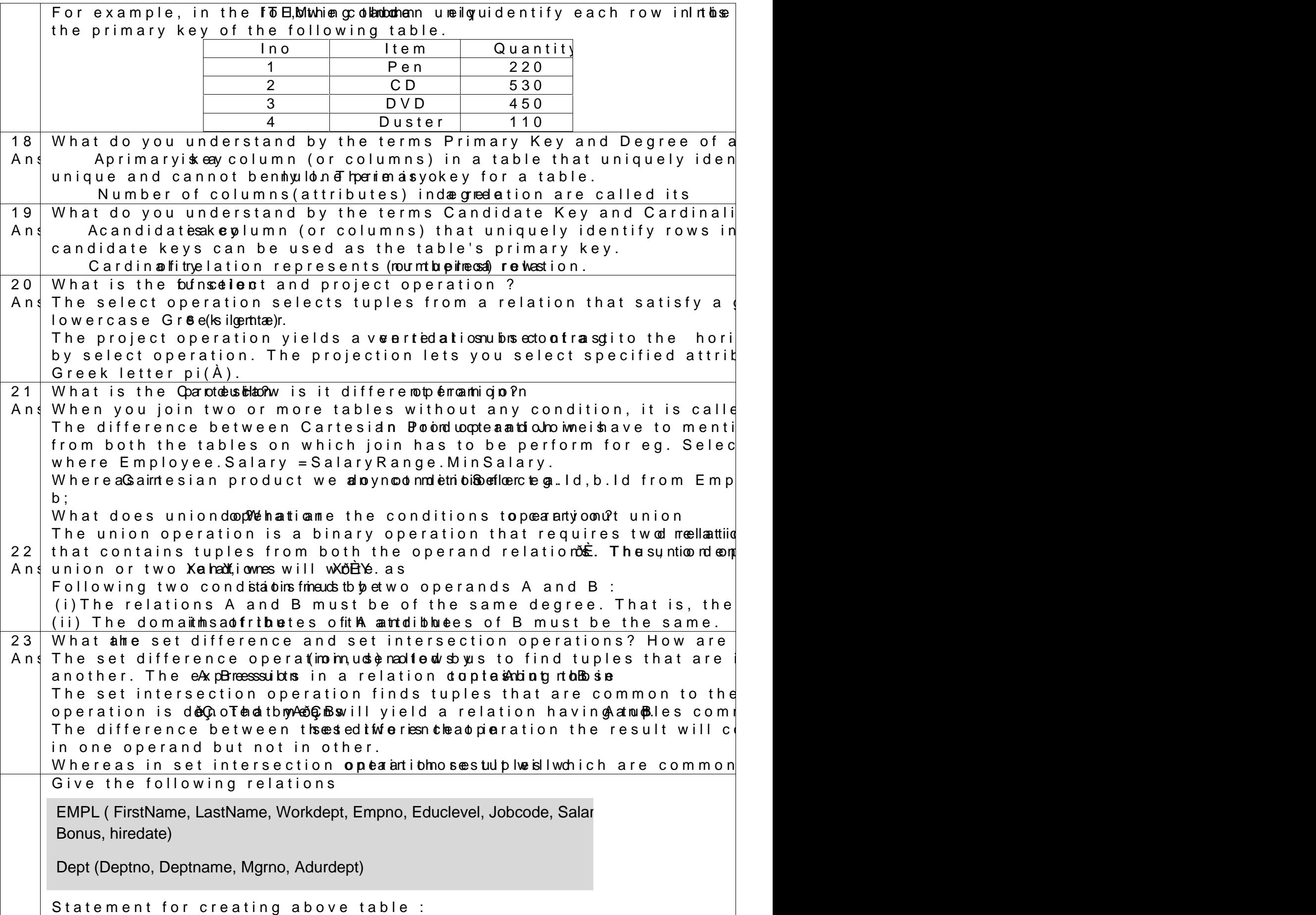

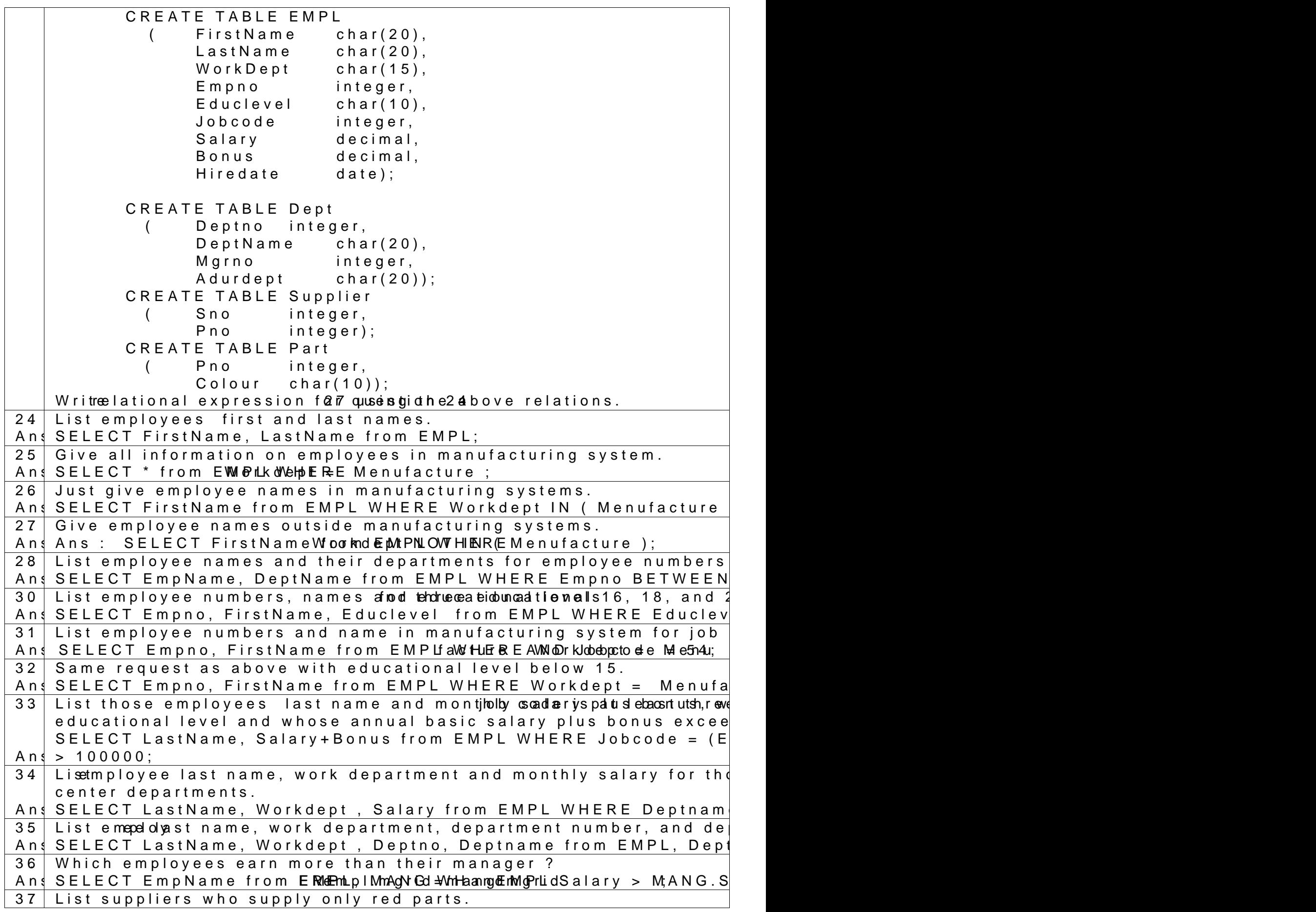

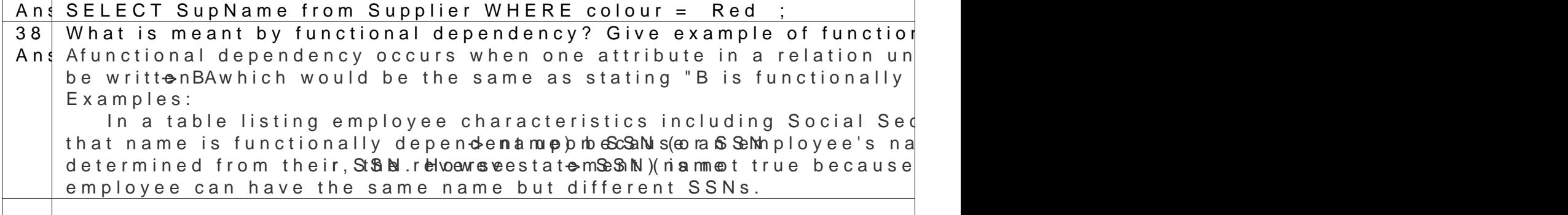

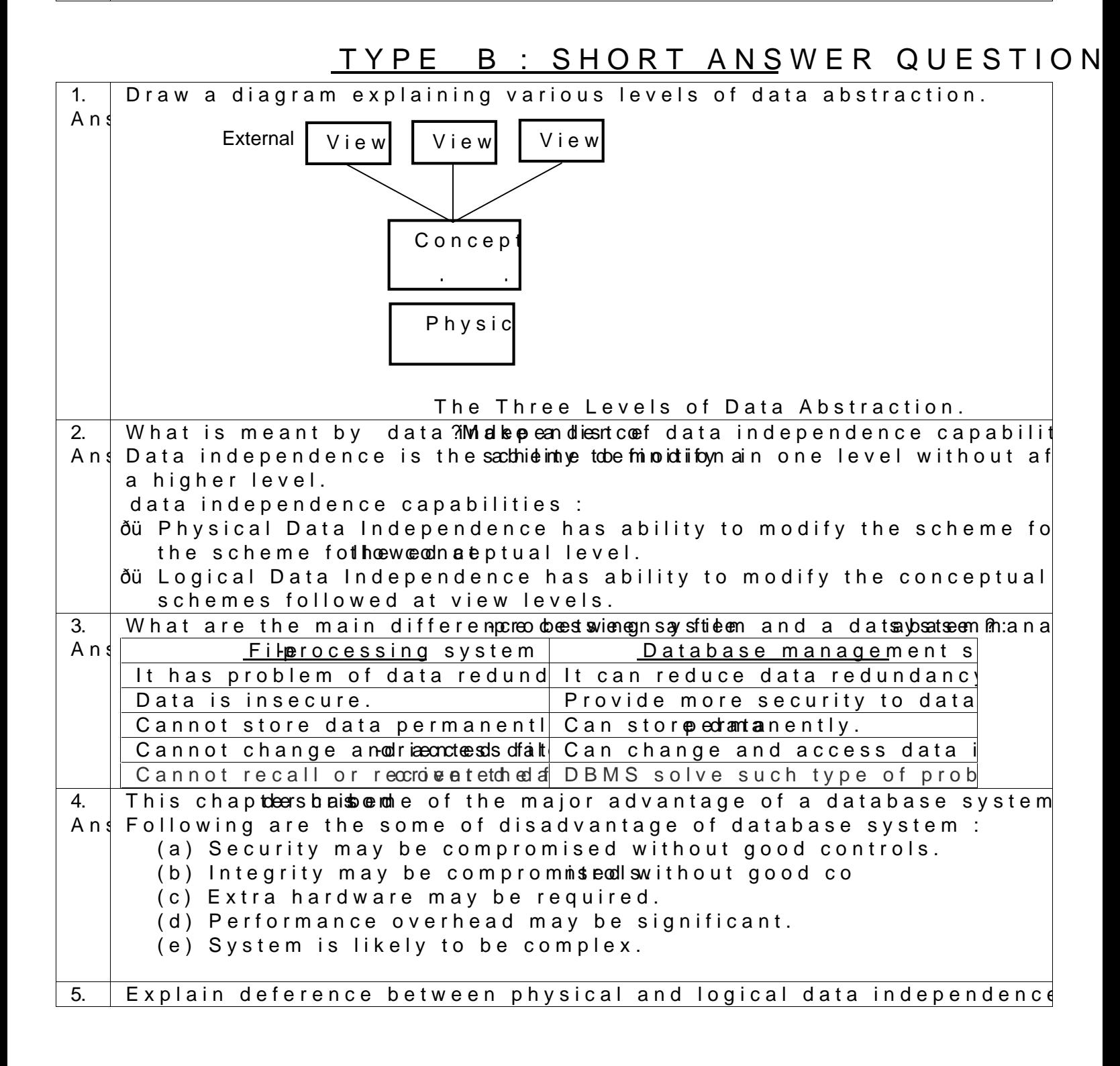

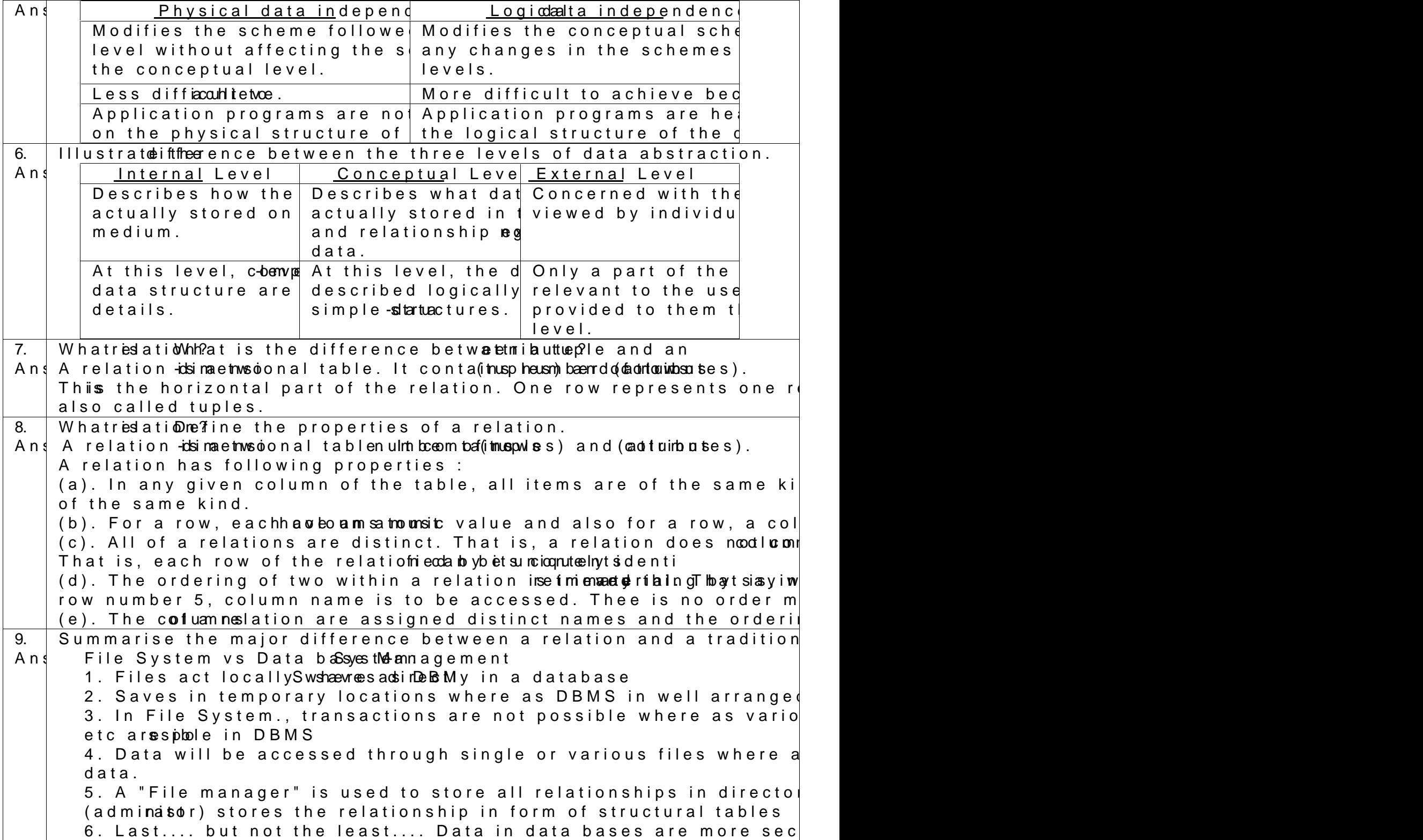